**CS 61A Midterm 1 Study Guide – Page 1**

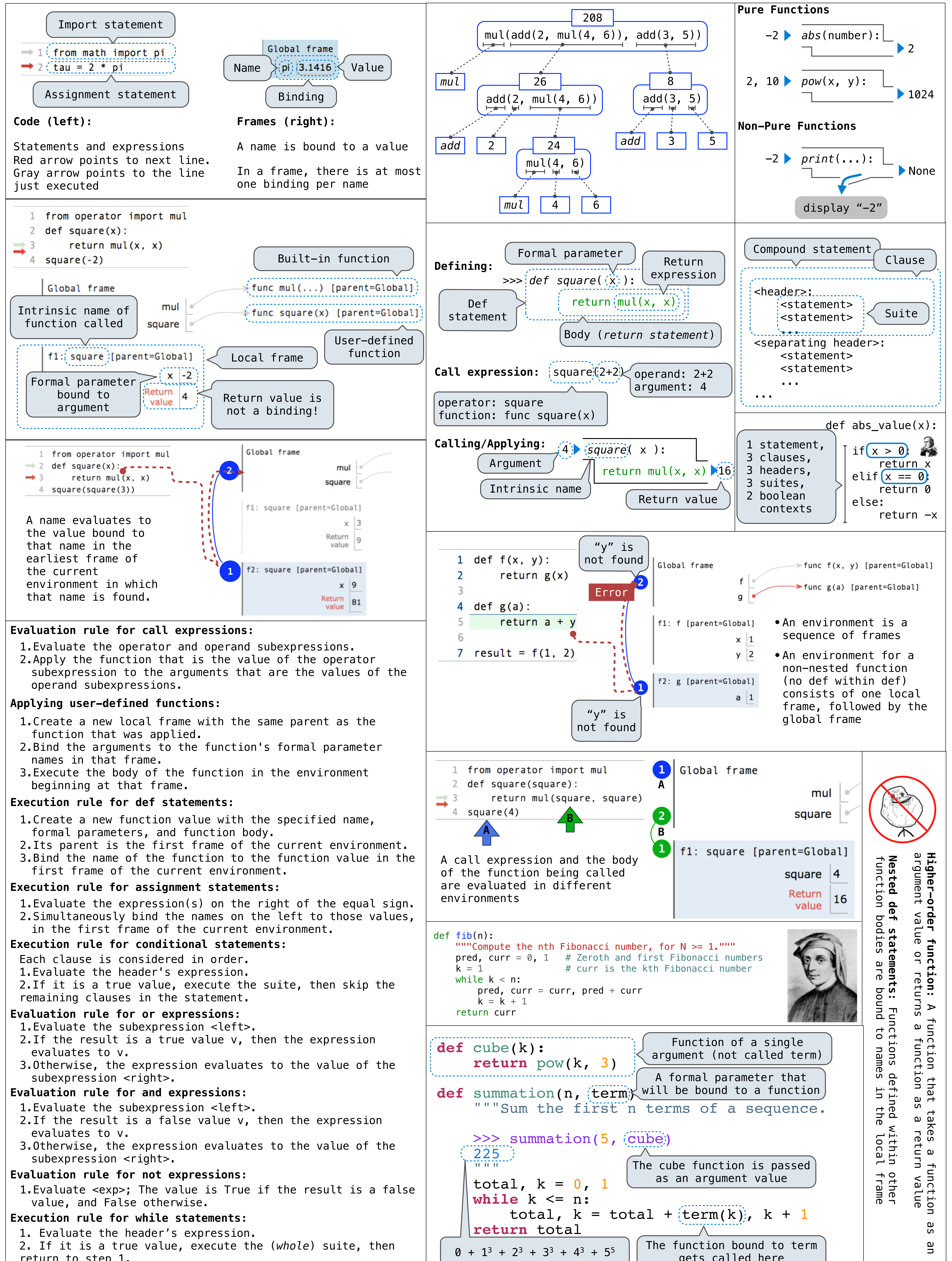

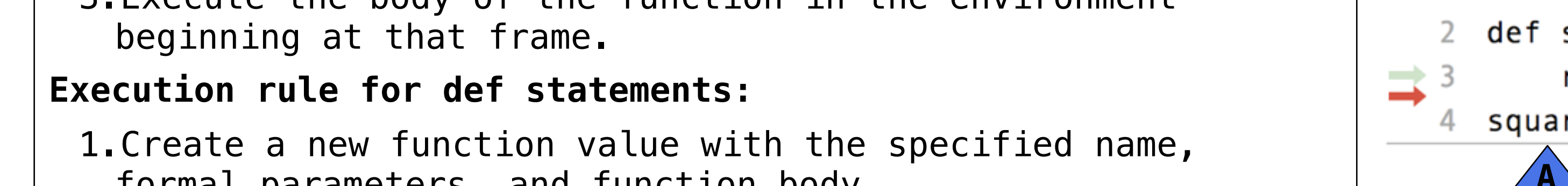

- 
- 

- 
- 

- 
- 
- 

- 
- 
- 

1. Evaluate the header's expression. 2. If it is a true value, execute the (*whole*) suite, then return to step 1.

**Execution rule for while statements:**

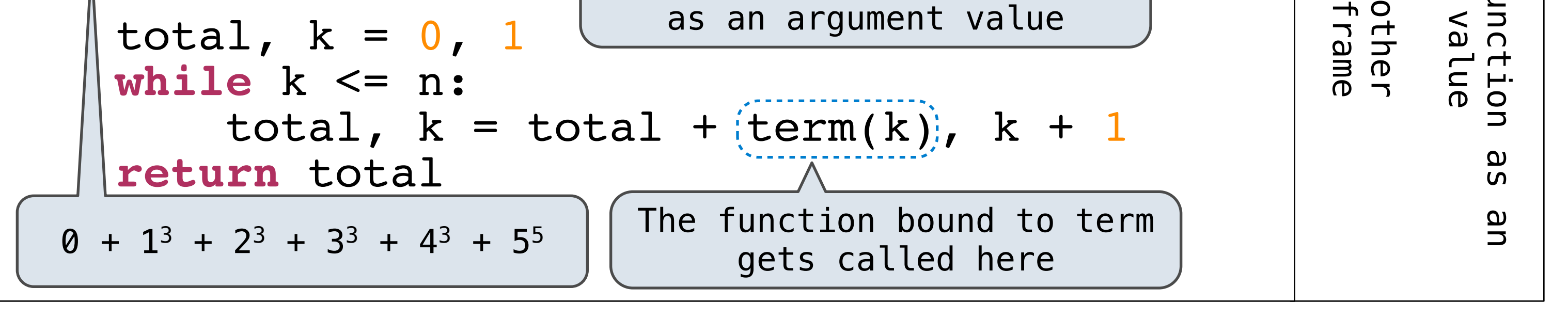

## **Evaluation rule for not expressions:**

1.Evaluate <exp>; The value is True if the result is a false value, and False otherwise.

# **CS 61A Midterm 1 Study Guide – Page 2**

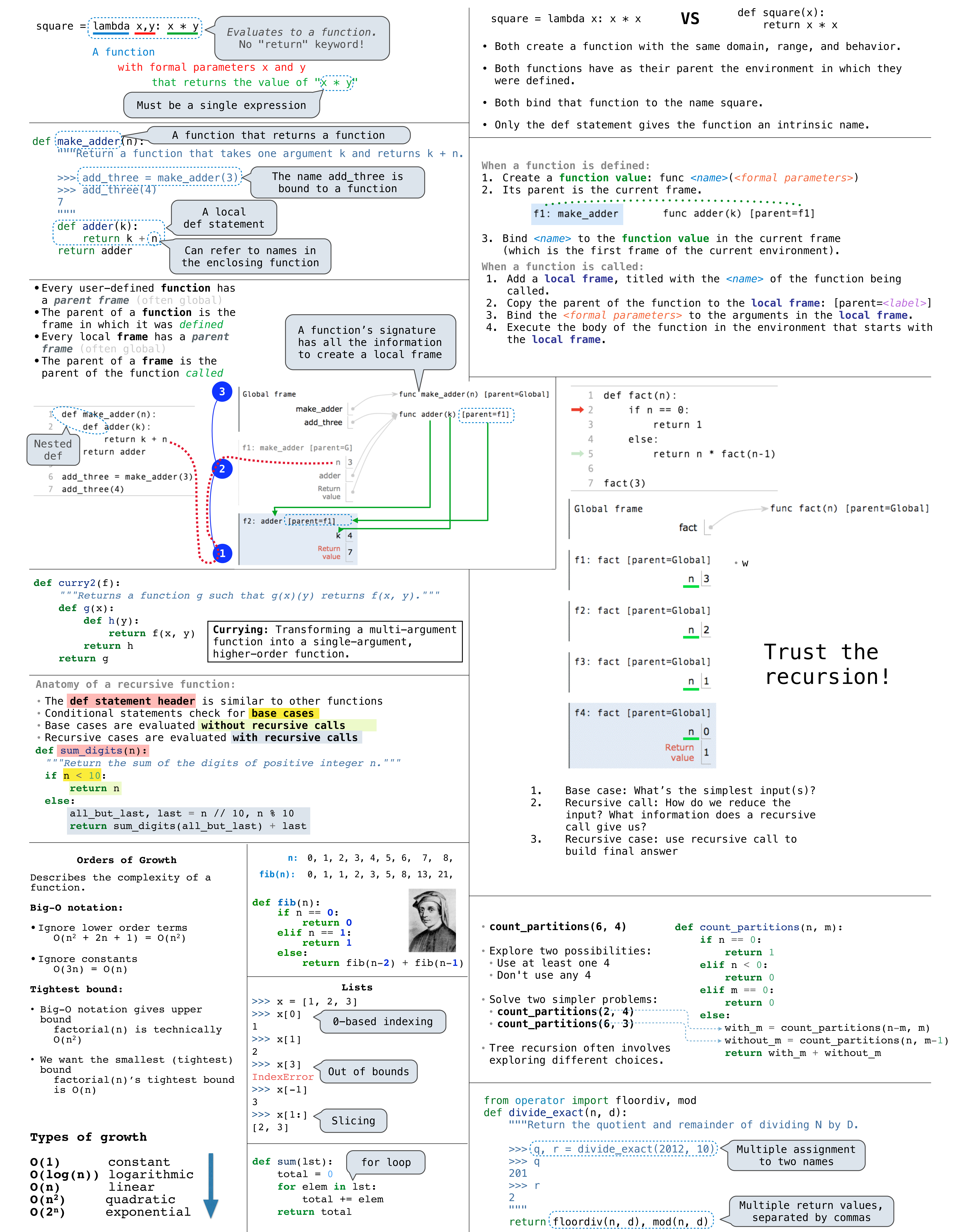